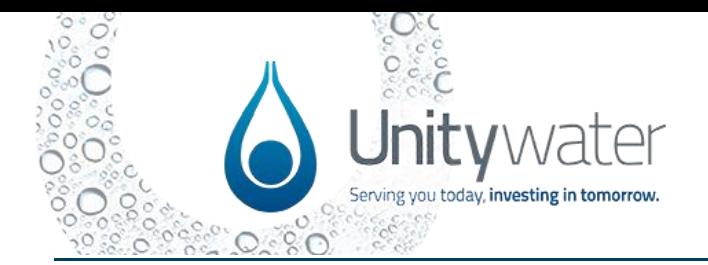

## **On Monday 15 July, the Unitywater Development Portal is set to go live!**

Thanks for attending Unitywater's Industry Briefing Session to learn more about the Development Portal and the key differences and process changes that will accompany the portal launch.

Listed below is a summary of the information presented during the session and an overview of where you can access support to assist you and your team in readiness for the launch.

If you wish to watch the recording of the Industry Briefing Session, you can access the video [here.](https://youtu.be/0QVAFaQy7o4)

## **What are the key differences and process changes that will accompany the portal launch?**

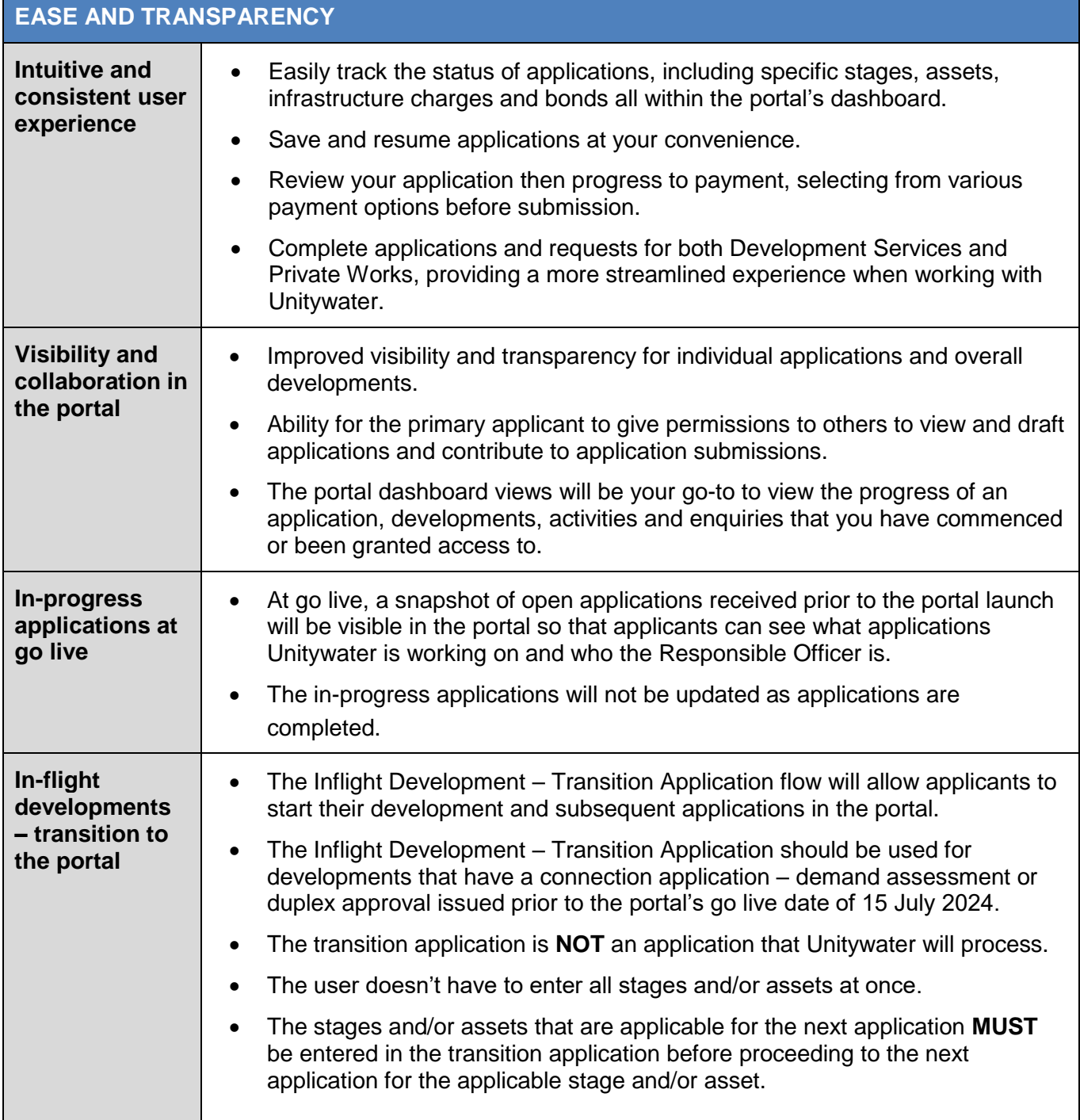

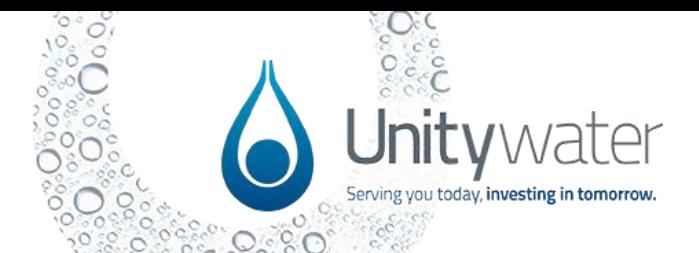

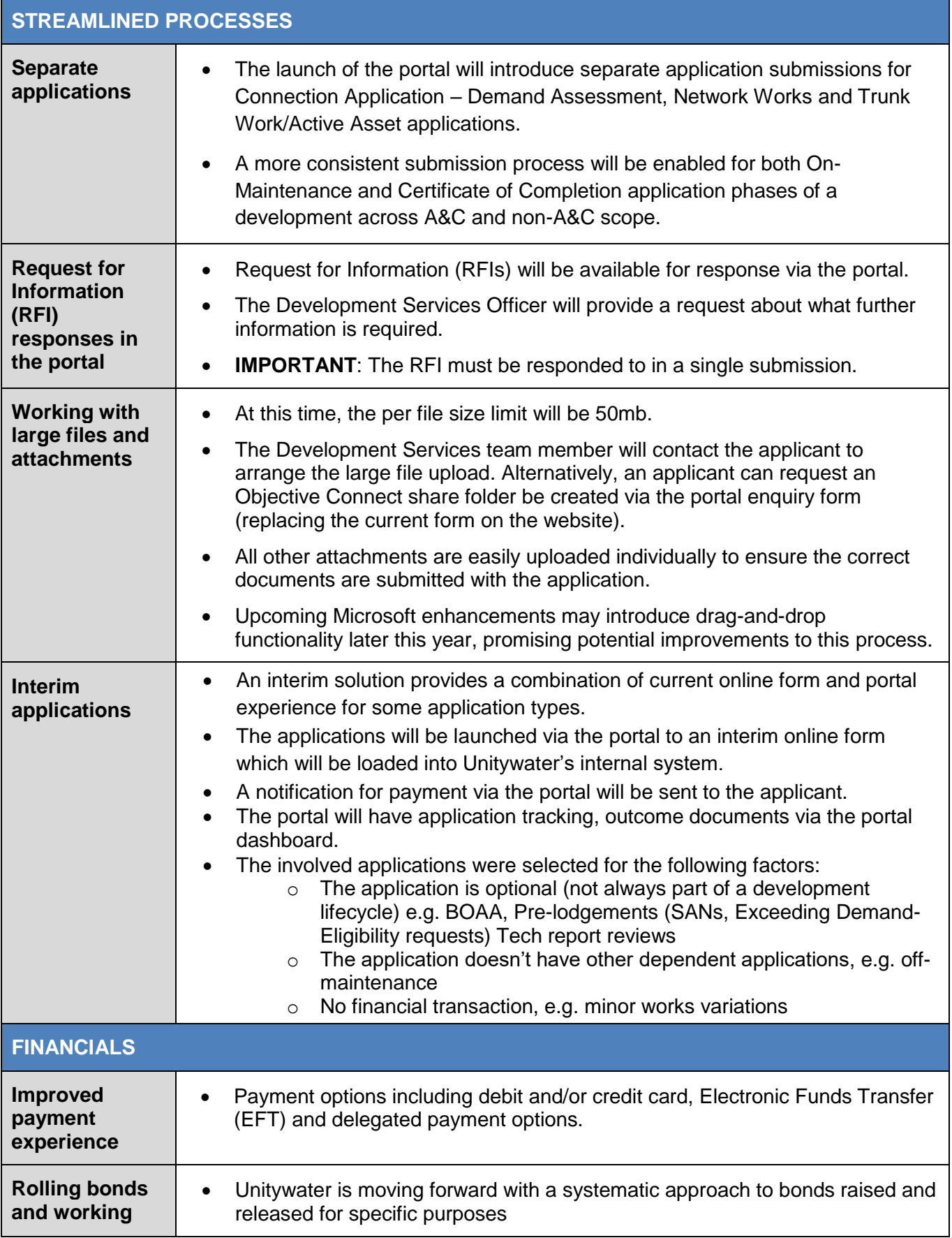

## Development Portal Support Fact Sheet

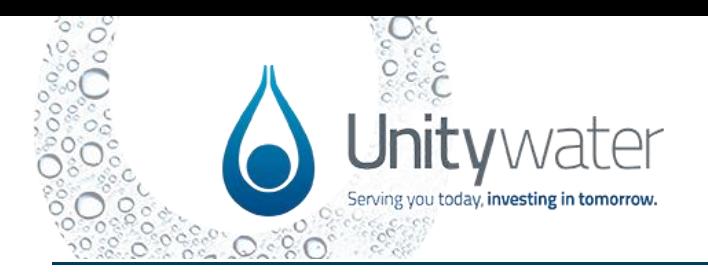

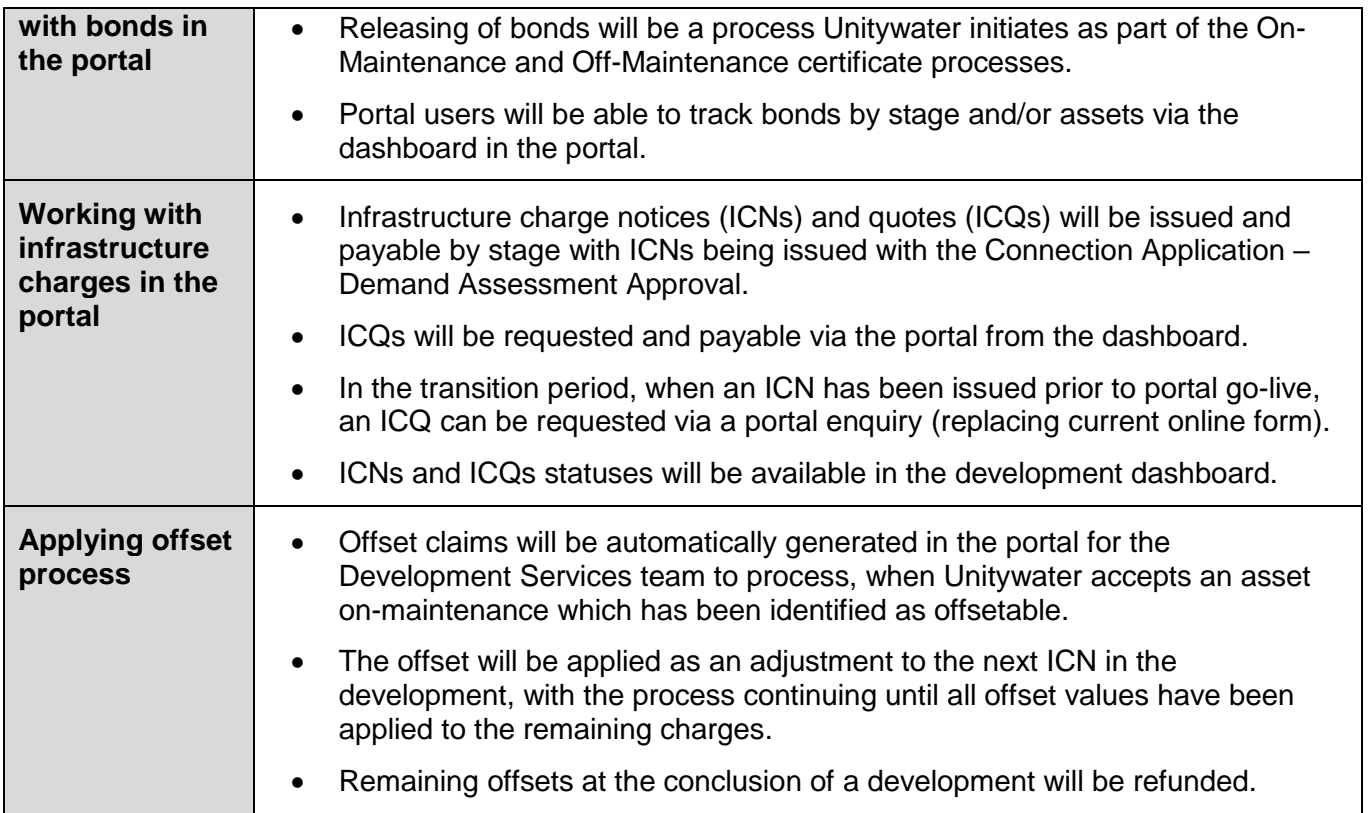

## **Where can I go for additional training support?**

A dedicated training support online hub is accessible on the Unitywater website [here](https://www.unitywater.com/building-and-developing/development-portal-support-hub) providing access to the following learning resources and training support materials:

- Information on upcoming training opportunities, including a series of short, online "Lunch and Learn" sessions commencing in late June.
- Training videos covering topics including portal navigation and registration, duplex application submission, completing a subdivision application and submitting enquiries.
- Video recordings of previous industry portal demonstrations.
- Quick reference guides offering step by step portal instructions and highlighting key portal features and functionality.
- Frequently asked questions.
- Online contact form for any questions or feedback you may have in relation to the portal.